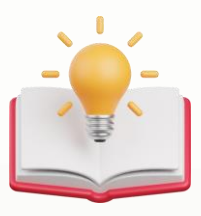

# How to apply Record number in Transaction format

# **Request:**

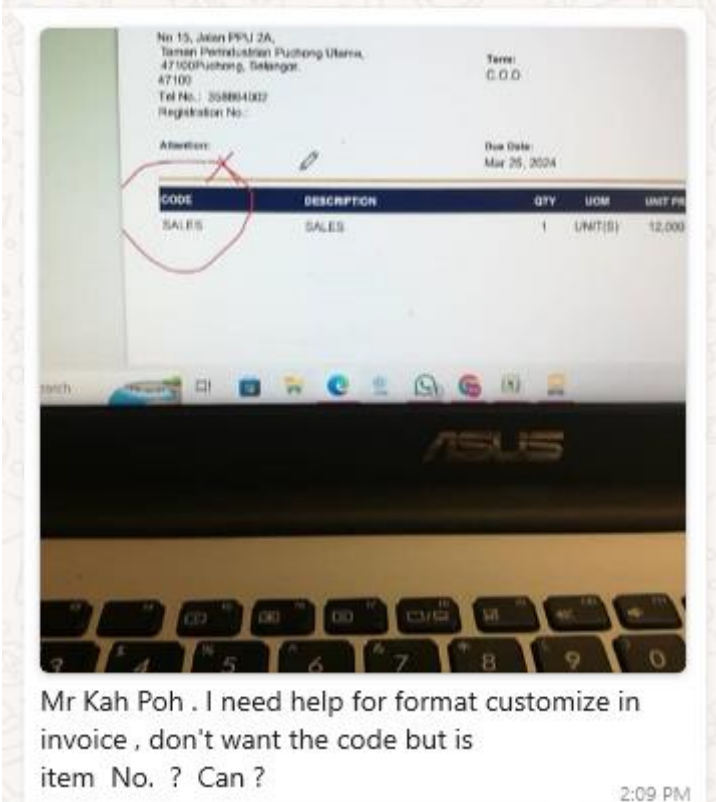

# **Expected Outcome**

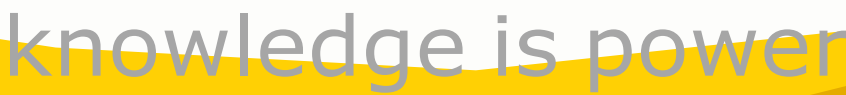

QNE Knowledge Base Empowers Your Business **Page | 1**

#### KAPOaasdasdsdas(AAA)

#### AAA AAA AA AA Tel: 0168539587 Fax: {Fax} Website: AAA Email: kahpoh666@gmail.com

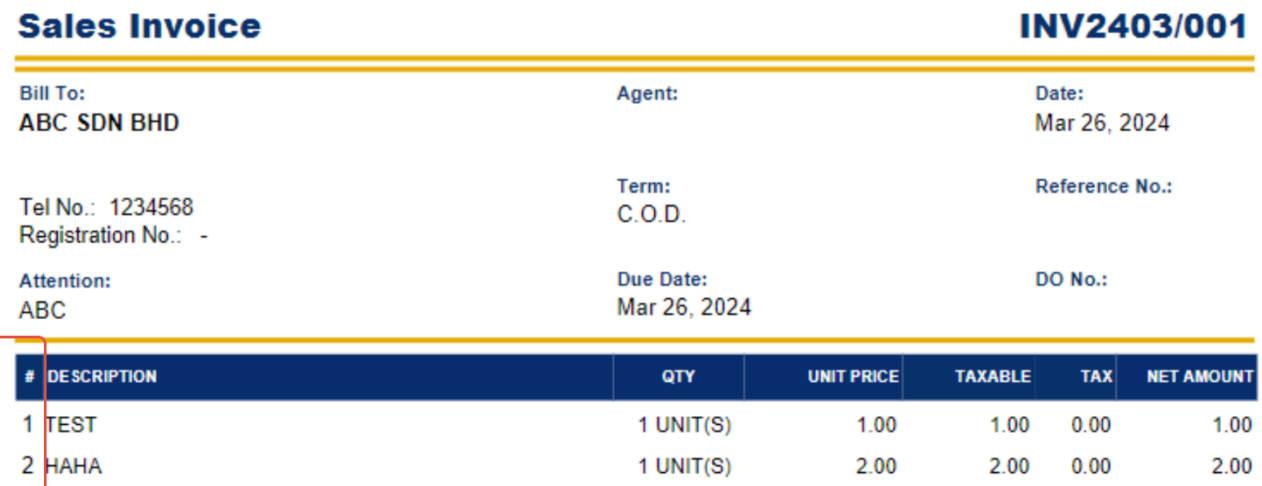

1 UNIT(S) 3.00

 $3.00 0.00$ 

 $3.00$ 

# Solution:

3 HEHE

### 1st - Press Code > then Press Delete, since we dont need the stock code to show

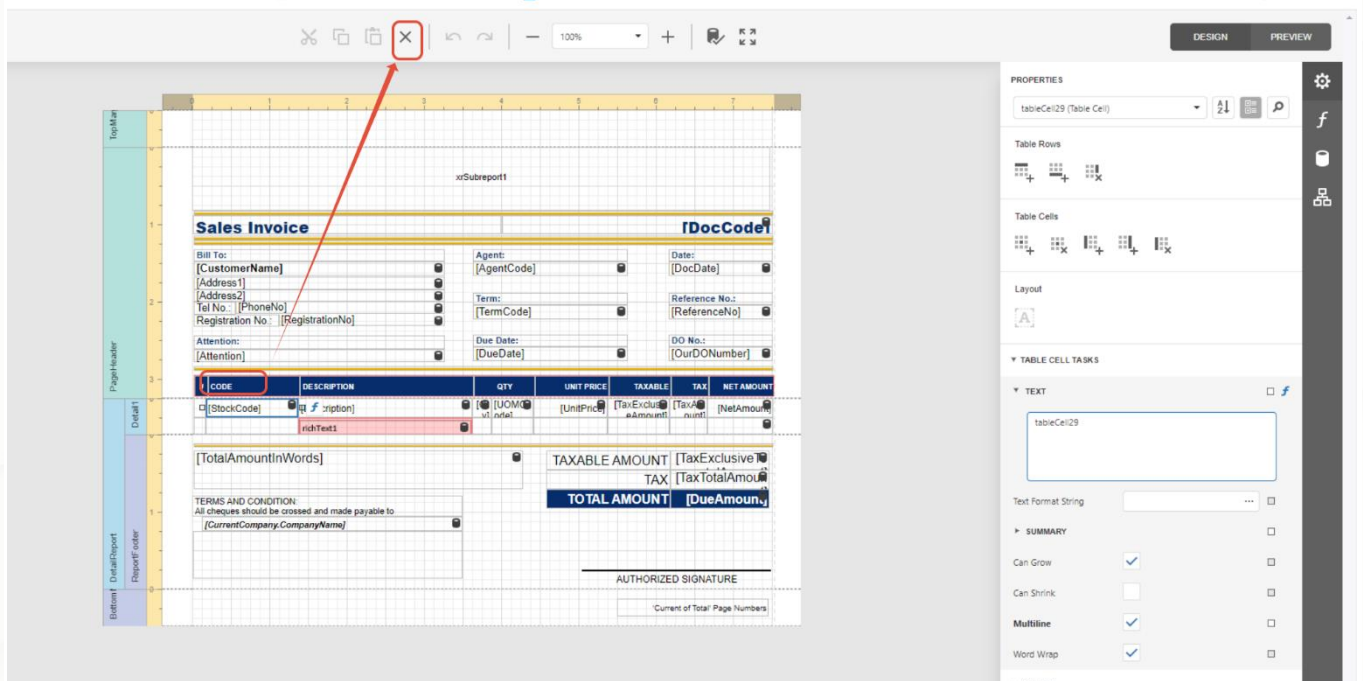

2nd - Press the Stock Code field > then Press Delete.

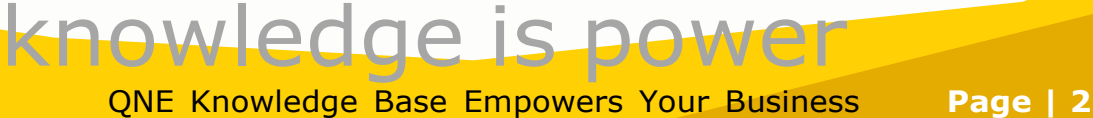

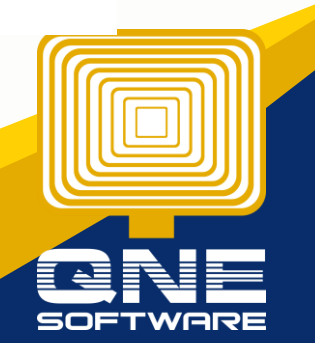

 $\mathbb{X} \quad \Box \quad \Box \quad \boxed{\Box} \quad \boxed{\times} \quad \Box \quad \Box \quad \Box \quad \Box \quad \Box$  $-$  +  $\frac{1}{2}$   $\frac{1}{2}$   $\frac{1}{2}$ **TDocCode<sup>9</sup> Sales Invoice** Bill To:<br>[CustomerName] Agent:<br>[AgentCode] Date:<br>[DocDate]  $\bullet$ Term:<br>[TermCode] Reference No.:<br>[ReferenceNo] Address2<br>Tel No.: [I oneNo]<br>No: [RegistrationNo]  $\blacksquare$ Due Date:<br>[DueDate] DO No.:<br>[OurDONumber] [Attention] **Pu** f sip **Data** richText1  $\bullet$ [TotalAmountInWords] TAXABLE AMOUNT | TaxExclusive TO  $\blacksquare$ TOTAL AMOUNT [DueAmoun. TERMS AND CONDITION:<br>All cheques should be crossed and made payable to AUTHORIZED SIGNATURE Current of Total Page Numbers

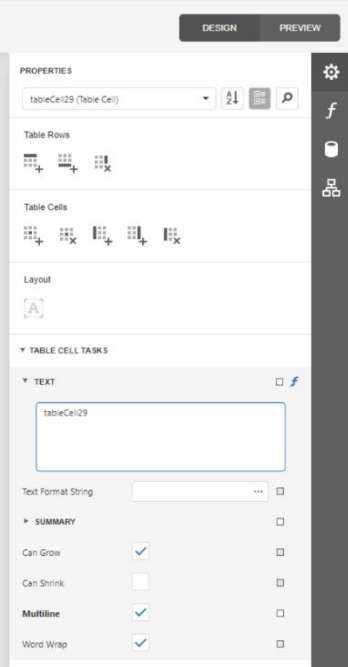

### after Step 1 and Step 2

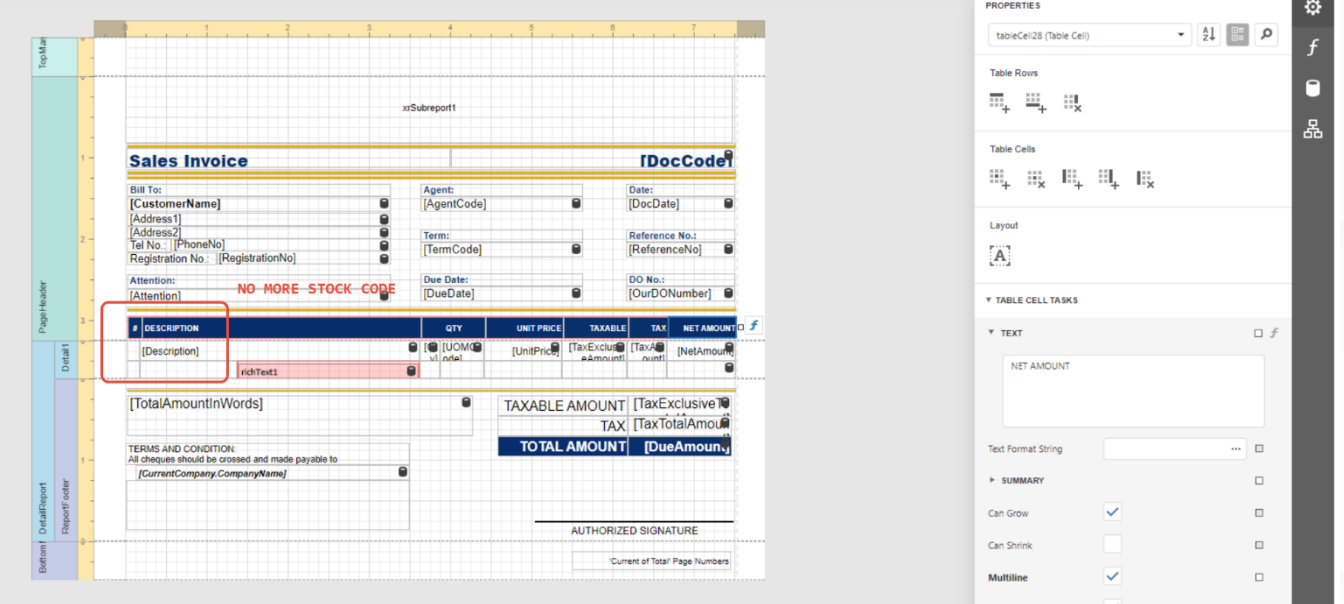

3rd - Now we Drag StockCode Field to column which under #.

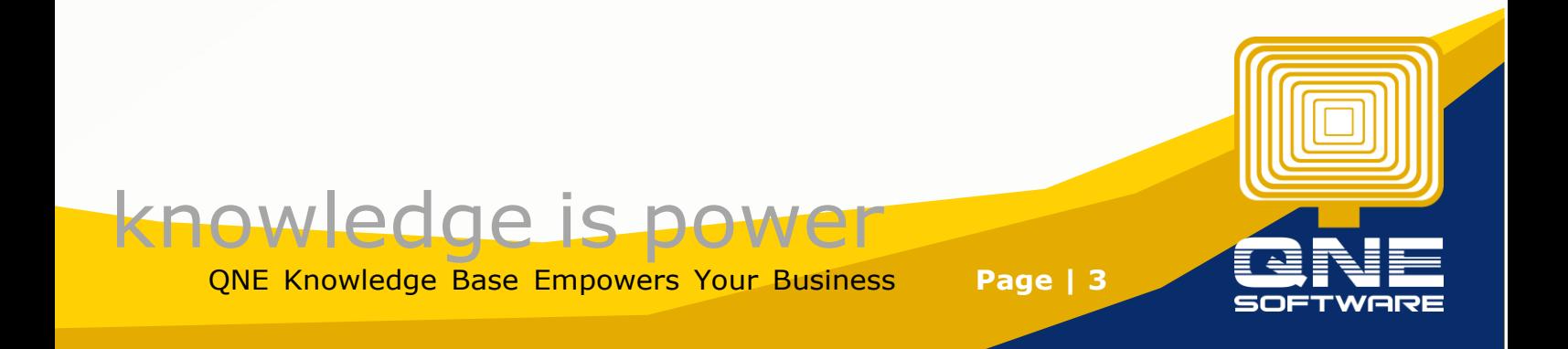

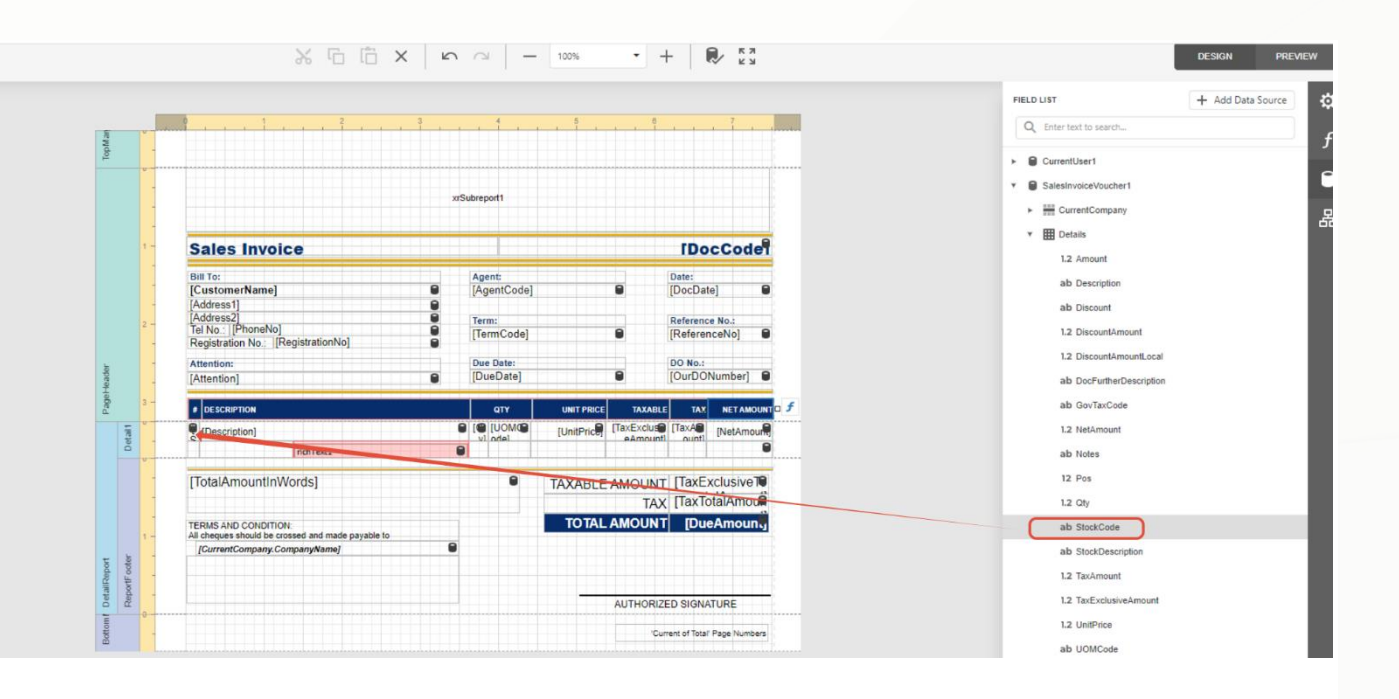

4th - then press at the column which we drag stockcode into it just now > then press Settings > Expand the summary

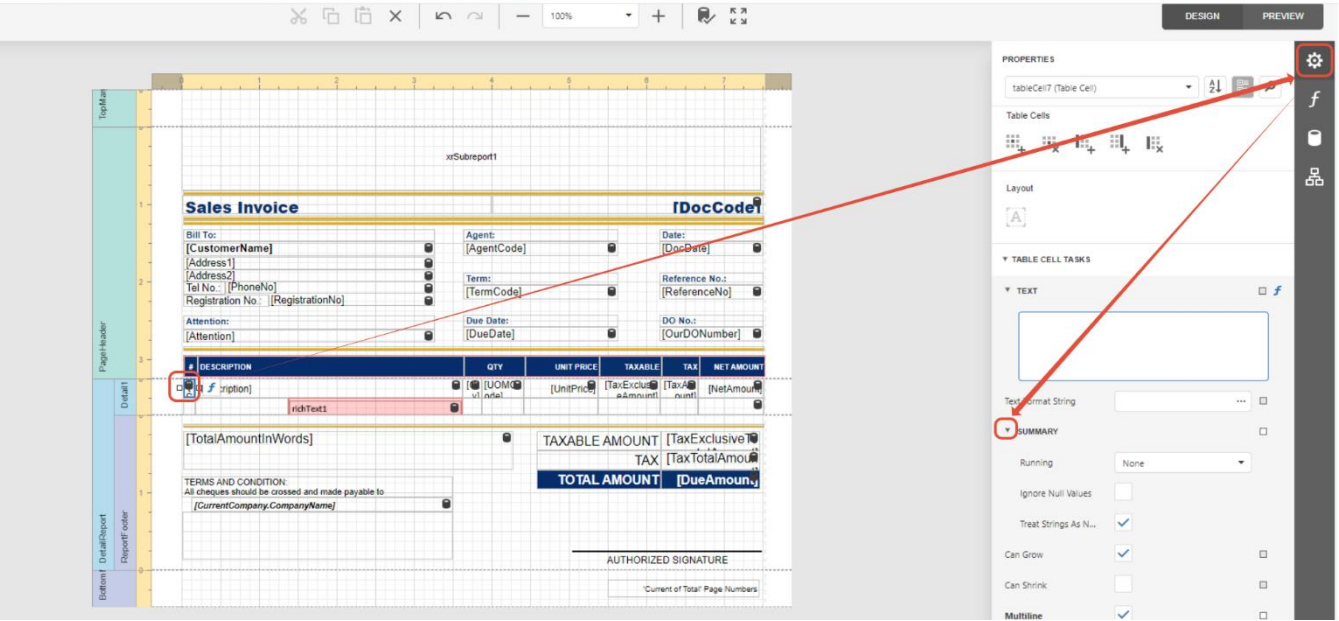

5th - then Untick, treat sting as null > Running select Report > then press the square button

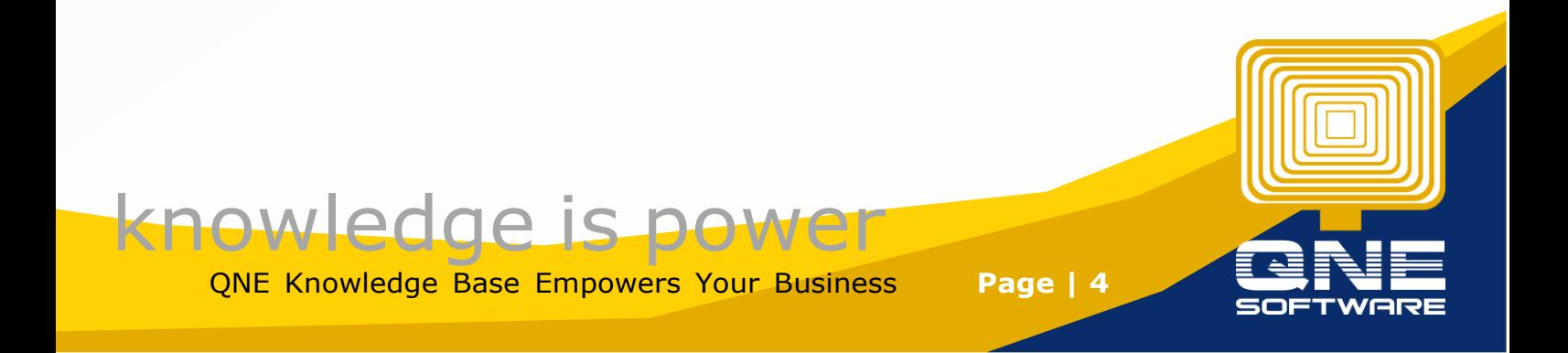

|                      |                                                                                                    |                                                       |                              |                                 |                                        |                                   | <b>PROPERTIES</b>                                             |
|----------------------|----------------------------------------------------------------------------------------------------|-------------------------------------------------------|------------------------------|---------------------------------|----------------------------------------|-----------------------------------|---------------------------------------------------------------|
|                      |                                                                                                    |                                                       |                              |                                 |                                        |                                   | $\bullet$ $\frac{1}{24}$ $\bullet$<br>tableCell7 (Table Cell) |
|                      |                                                                                                    |                                                       |                              |                                 |                                        |                                   | <b>Table Cells</b>                                            |
|                      |                                                                                                    |                                                       | xrSubreport1                 |                                 |                                        |                                   | $\boxplus_+$<br>$\mathbb{H}_{\mathbf{x}}$<br>Е,<br>二 1.       |
|                      |                                                                                                    |                                                       |                              |                                 |                                        |                                   | Layout                                                        |
|                      | <b>IDocCode</b><br><b>Sales Invoice</b>                                                                          |                                                       |                              |                                 |                                        | $\begin{bmatrix} A \end{bmatrix}$ |                                                               |
|                      | <b>Bill To:</b><br>[CustomerName]<br>[Address1]                                                                  | $\theta$<br>$\mathbf{a}$                              | Agent:<br>[AgentCode]        | 0                               | Date:<br>[DocDate]                     | $\blacksquare$                    | <b>TABLE CELL TASKS</b>                                       |
|                      | [Address2]<br>Tel No.: [PhoneNo]<br>Registration No.: [RegistrationNo]                                           | $\overline{\mathbf{a}}$<br>$\Omega$<br>$\blacksquare$ | Term:<br>[TermCode]          | 0                               | Reference No.:<br>[ReferenceNo]        |                                   | <b>T TEXT</b>                                                 |
|                      | Attention:<br>[Attention]                                                                                        | $\blacksquare$                                        | Due Date:<br>[DueDate]       | 0                               | DO No.:<br>[OurDONumber]               | -9                                |                                                               |
|                      | <b><i>•</i></b> DESCRIPTION                                                                                      |                                                       | QTY                          | <b>UNIT PRICE</b>               | <b>TAX</b><br><b>TAXABLE</b>           | <b>NET AMOUNT</b>                 |                                                               |
| $\overline{n}$<br>Õ. | $\Box$ $\Psi$ $f$ :ription]<br>richText1                                                                         | $\blacksquare$                                        | <b>O IO IUOMO</b><br>ul ndel | [UnitPrice]                     | [TaxExcluse] [TaxA<br>Amnuntl<br>nunt1 | [NetAmour                         | Text Format String<br><b>APR</b>                              |
|                      | [TotalAmountInWords]                                                                                             |                                                       | $\bullet$                    | TAXABLE AMOUNT [TaxExclusiveTO] |                                        |                                   | <b>Y SUMMARY</b>                                              |
|                      |                                                                                                    |                                                       |                              |                                 | TAX [TaxTotalAmou                      |                                   | Running<br>Report                                             |
|                      | <b>TERMS AND CONDITION:</b><br>All cheques should be crossed and made payable to<br>[CurrentCompany.CompanyName] | e                                                     |                              | <b>TOTAL AMOUNT</b>             |                                        | [DueAmoun.                        | Ignore Null Values                                            |
|                      |                                                                                                    |                                                       |                              |                                 |                                        |                                   | Treat Strings As                                              |
| etE.<br>$\alpha$     |                                                                                                    |                                                       |                              |                                 | AUTHORIZED SIGNATURE                   |                                   | Can Grow                                                      |
|                      |                                                                                                    |                                                       |                              |                                 | 'Current of Total' Page Numbers        |                                   | Can Shrink                                                    |

6th after Press the Square button > Select the Run Editor

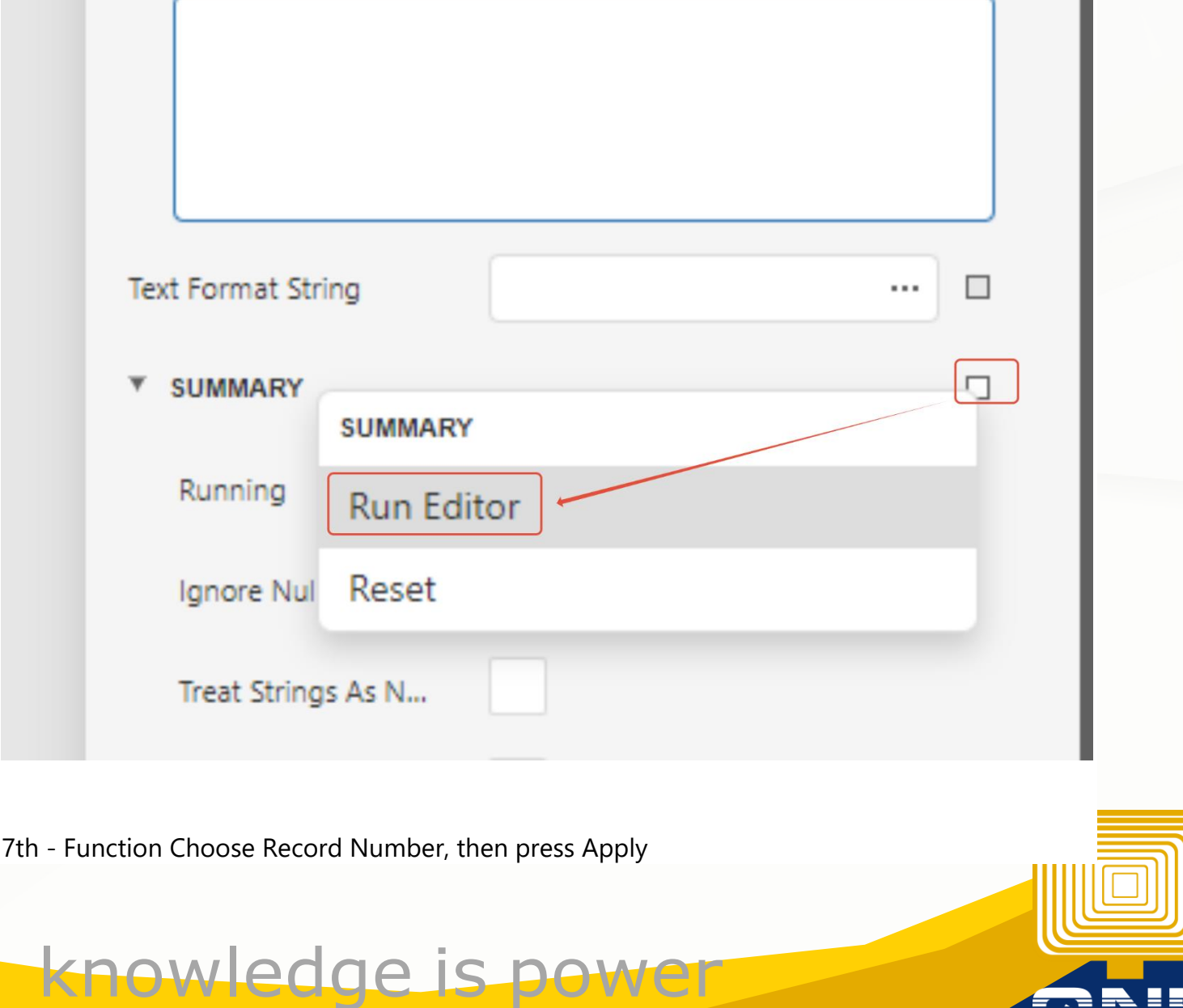

QNE Knowledge Base Empowers Your Business **Page | 5**

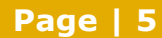

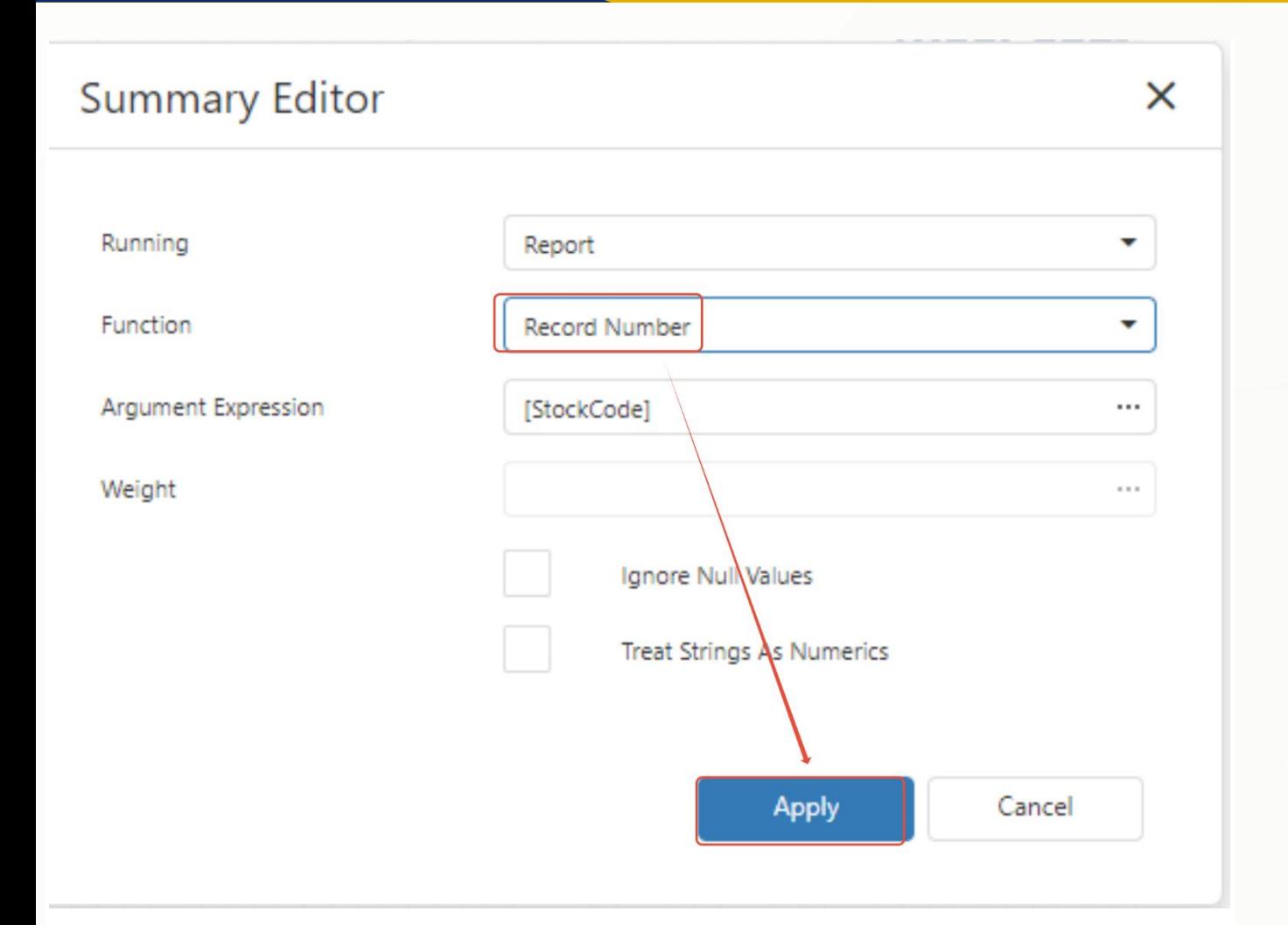

### Then Save the Report

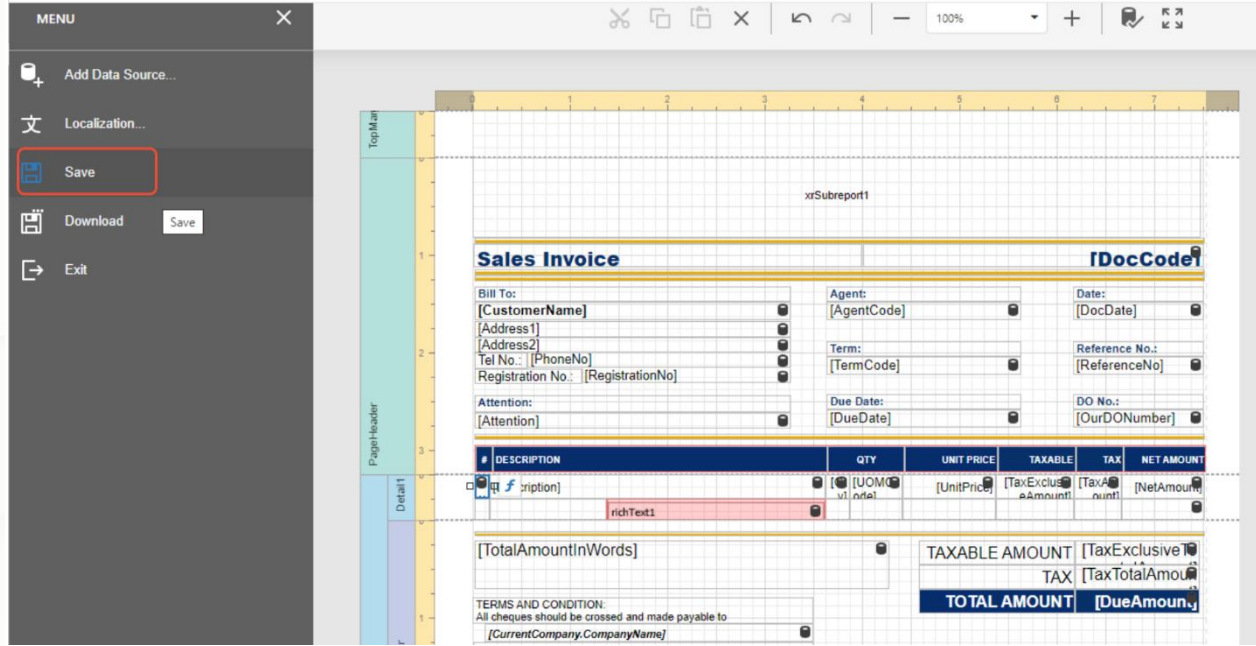

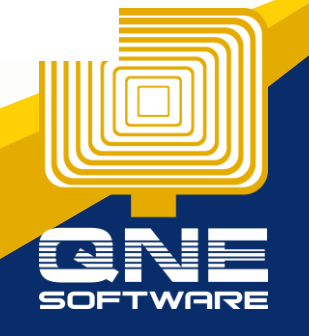

QNE Knowledge Base Empowers Your Business **Page | 6**

knowledge is power

#### KAPOaasdasdsdas(AAA)

AAA AAA AA AA Tel: 0168539587 Fax: {Fax} Website: AAA Email: kahpoh666@gmail.com

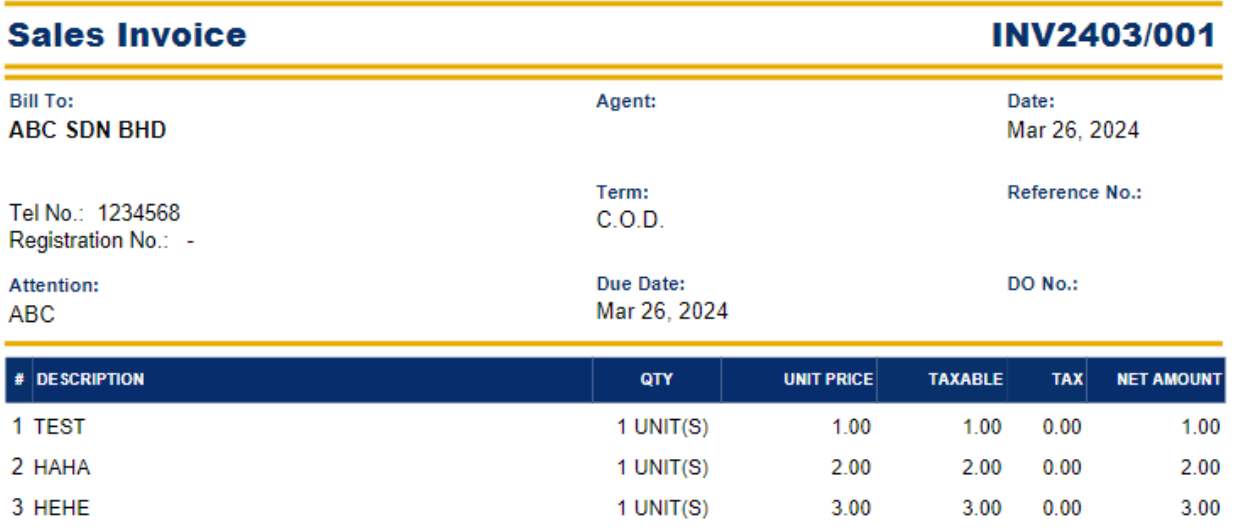

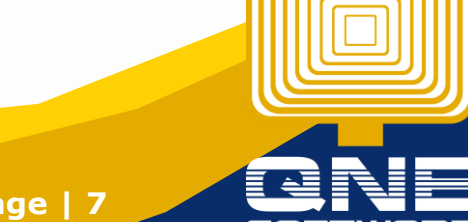

knowledge is power QNE Knowledge Base Empowers Your Business **Page | 7**